# **Deskriptive Statistik - Aufgabe 4**

Die Gemeinden der Fremdenverkehrsregion "Südsauerland" hatten 1996 folgende Übernachtungszahlen:

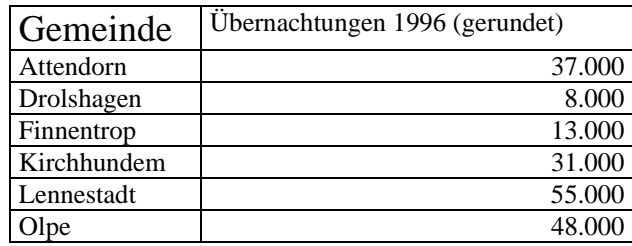

Die örtlichen Fremdenverkehrsplaner möchten ihre Gesamtregion mit der benachbarten Konkurrenzregion "Hochsauerland" vergleichen. Hier liegen die durchschnittlichen Übernachtungszahlen pro Gemeinde bei 129.000, die Standardabweichung beträgt 85.317.

- a) Berechnen Sie die entsprechenden Werte für das Südsauerland
- b) Vergleichen Sie darauf aufbauend mit einer weiteren geeigneten Maßzahl die beiden Fremdenverkehrsregionen miteinander.

# **Lösung – Kurzfassung:**

a) Durchschnittliche Übernachtungszahlen im Südsauerland (arithmetisches Mittel): 32.000

Standardabweichung im Südsauerland: 17.068,49

Hinweis: Die Daten beschreiben keine Stichprobe, sondern eine Grundgesamtheit, nämlich die Bettenbelegung in der gesamten Fremdenverkehrsregion. Abweichend von der Formelsammlung sind die gängigen Streuungsmaße daher nur mit dem Nenner *n* zu rechnen.

b) Vergleich mit Hilfe des Variationskoeffizient V:

- Hochsauerland:  $V = 66,14\%$
- Südsauerland:  $V = 53,34\%$

 u.a.: Obwohl die Standardabweichung im Hochsauerland um ein Vielfaches größer ist als im Südsauerland, zeigt der Variationskoeffizient V, dass die Streuung in Relation zum arithmetischen Mittel im Hochsauerland nur knapp 13% größer ist als im Südsauerland.

# **Lösung – Erläuterung:**

# **a) Berechnung der Maßzahlen:**

**1) Arithmetisches Mittel:** Das arithmetische Mittel ist der durchschnittliche Wert einer Verteilung. Berechnet wird es indem alle Ausprägungen aufaddiert werden und die Summe durch die Anzahl der Fälle geteilt wird.

$$
\overline{x} = \frac{\sum_{i=1}^{n} x_i}{n}
$$
 z<sub>i</sub>   
 z<sub>i</sub> = jeweilige Merkmalsausprägung von z<sub>1</sub> (6,8) bis z<sub>17</sub> (14,6)  
 n= Anzahl der Fälle = 6, da die Gesamtzahl der Gemeinden 6 beträgt

$$
\overline{x} = \frac{37000 + 8000 + 13000 + 31000 + 55000 + 48000}{6} = 32000
$$

#### **2) Standardabweichung**

$$
s = \sqrt{\frac{\sum_{i=1}^{k} f_i (x_1 - \overline{x})^2}{n}}
$$

$$
=\sqrt{\frac{(37.000-32000)^2 + (8.000-32000)^2 + (13000-32000)^2 + (31.000-32000)^2 + (55.000-32000)^2 + (48000-32000)^2}{6}}
$$
  
=
$$
\sqrt{\frac{25.000.000 + 576.000.000 + 361.000.000 + 1.000.000 + 529.000.000 + 256.000.000}{6}}
$$
  
=
$$
\sqrt{\frac{1.748.000.000}{6}} = 17.068,49
$$

# **Alternative zeitsparende Berechnungsmöglichkeit für Streuungsmaße**

Eine alternative zeitsparende Berechnungsmöglichkeit der Standardabweichung stellt die Erstellung der folgenden Tabelle dar. Bei der Berechnung wird die gleiche Formel wie oben verwendet. Die ersten beiden Spalten der Tabelle (hier "Gemeinde"und "Übernachtungen 1996") werden aus der

Tabelle der Aufgabenstellung übernommen. Die Tabelle wird dann um die Spalten  $x_i - \overline{x}$ 

und $\left(x_{1}-\overline{x}\right)^{2}$  erweitert. Am unteren Ende der letzten Spalte summiert man die einzelnen Werte und setzt die Summe in die Formel der Standardabweichung ein.

Man sieht, dass die Ergebnisse der beiden Berechnungsmöglichkeiten identisch sind, es ist also egal, welche der beiden Berechnungsmöglichkeiten gewählt wird.

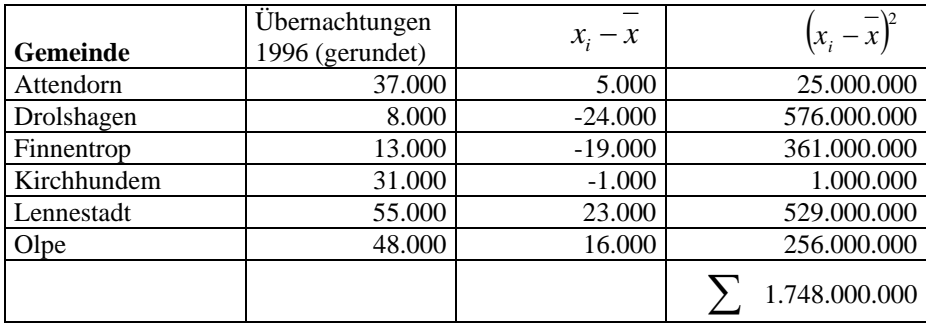

#### **Standardabweichung**

$$
s = \sqrt{\frac{\sum_{i=1}^{k} f_i (x_1 - \overline{x})^2}{n}}
$$
 
$$
s = \sqrt{\frac{1.748000000}{6}} = 1706849
$$

(die Zahl 1.748.000.000 kann in der Tabelle am unteren Ende der vierten Spalte abgelesen werden)

## **b) Vergleich:**

Durchschnittliche Übernachtungszahlen im Hochsauerland (arithmetisches Mittel): 129.000

Standardabweichung im Hochsauerland: 85.317

Durchschnittliche Übernachtungszahlen im Südsauerland (arithmetisches Mittel): 32.000

Standardabweichung im Südsauerland: 17.068,49

Die Durchschnittszahlen der Übernachtungen / Gemeinde liegen im Südsauerland wesentlich niedriger und weisen darauf hin, dass das Hochsauerland als Tourismusregion offenbar etablierter ist. Zumindest ist das bei hohen Übernachtungszahlen / Gemeinde anzunehmen.

Es fehlen jedoch weitere wichtige Bezugsgrößen, um das abschließend beurteilen zu können, insbesondere die Zahl der Gemeinden in der Fremdenverkehrsregion Hochsauerland, so steht der Begriff *Hochsauerland* "umgangssprachlich für den touristisch stark erschlossenen Teil des Sauerlandes bei Winterberg und Willingen" (Elgoog GmbH Deutschland / Deutsche Stadtseiten 2006).

Sollte es sich also nur um 2 größere Stadtgemeinden handeln, hätten diese im Jahre 1996 2 \* 129.000 = 258.000 Übernachtungen gehabt im Vergleich zum etwas kleinteiligeren Südsauerland mit insg. 192.000 Übernachtungen. Damit erscheint der Unterschied schon geringer und allein vom Zuschnitt der Verwaltungsgrenzen abhängig. Die Aussagekraft ist also begrenzt.

Gibt es starke Schwankungen in den Übernachtungszahlen / Gemeinde in der Region?

Das kann aus den Werten der Standardverteilungen allein nicht abgelesen werden. Um Verteilungen mit sehr unterschiedlichen Mittelwerten vergleichen zu können, eignet sich die Berechnung des Variationskoeffizient V.

100%  $V = \frac{s}{\overline{x}} \cdot 100\% = \frac{\text{Standardalweichung}}{\text{arithmetishes Mittel}} \cdot$ 

Hochsauerland: 129000  $\frac{85317}{200000}$  • 100% = 66,14 %

Südsauerland: 32000  $\frac{17068,49}{22000}$   $\bullet$  100% = 53,35 %

 Obwohl die Standardabweichung im Hochsauerland um ein Vielfaches größer ist als im Südsauerland, zeigt der Variationskoeffizient V, dass die Streuung in Relation zum arithmetischen Mittel in Hochsauerland nur knapp 13% größer ist als im Südsauerland.